### **Implementing a dataflow on Reportnet**

Michael Norén

**Project manager - international reporting and IT-development** 

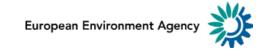

# Setting up a dataflow

# A basic view of the steps

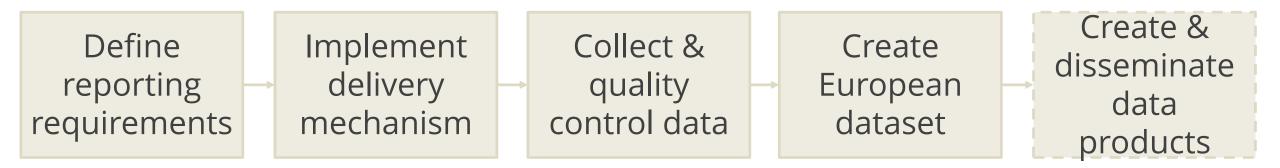

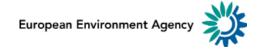

# **1. Define reporting requirements**

- Translate legal text into IT-specification
- EEA, ETC (and COM)
- Who, when and to whom?
- Fields and values, reference data?
- Workflow, quality control?

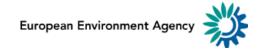

- Implement specification in Reportnet
- Add reporting obligation

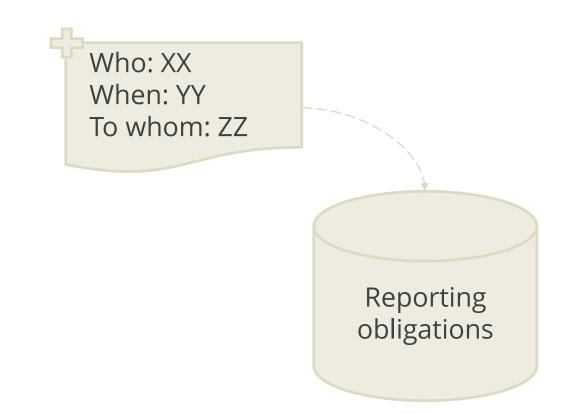

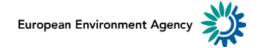

#### Components: ROD

- Basic setup: XML-file upload
- Schema definition
- Reference data

# Components: DD

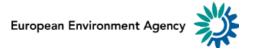

- Tools to help the entities reporting
  - Spreadsheet templates
  - MS Access database templates
  - Webforms
  - More complex software

Components: DD, WebQ

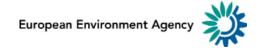

# Set up the reporting workflow

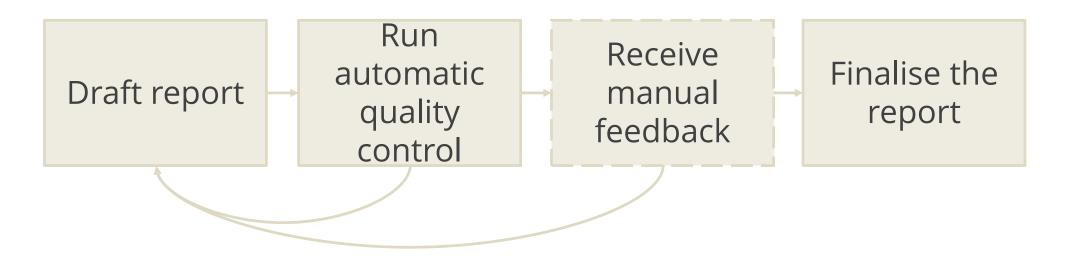

### Components: CDR

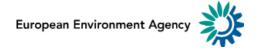

- Implement automatic quality control
  - Schema validation, Xquery
- Reporting guide

## Components: XMLCONV

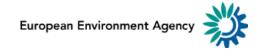

# 3. Collect & quality control data

- Notification on opening
- Reporter follows workflow to upload file(s)
- Receives QC feedback (auto & manual)
- Main step for helpdesk involvement

# Components: CDR, XMLCONV

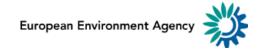

### 4. Create European dataset

- All\* reports available
- A product itself & to create products
- Harvested and inserted into DB in CW
- Published on the EEA Data & maps website

# Components: CDR, CW

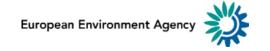

# 5. Create & disseminate data products

- Not part of "Reportnet"
- Many activities over time
- Examples: policy evaluation reports, indicators, maps and data visualisations

Components: Other

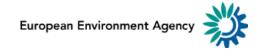

# Process and Reportnet components

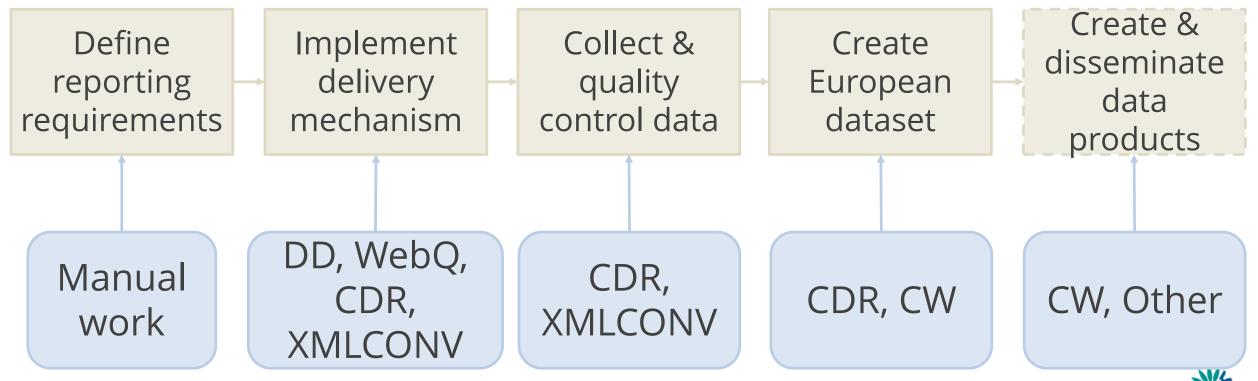

European Environment Agency 🔰